# 制式/法務 產學計畫申請結案說明(教師)

登入路徑:e網通/教職同仁/研產處/產學計畫合約管理系統

## 首頁/執行/產學合約書(正式合約)

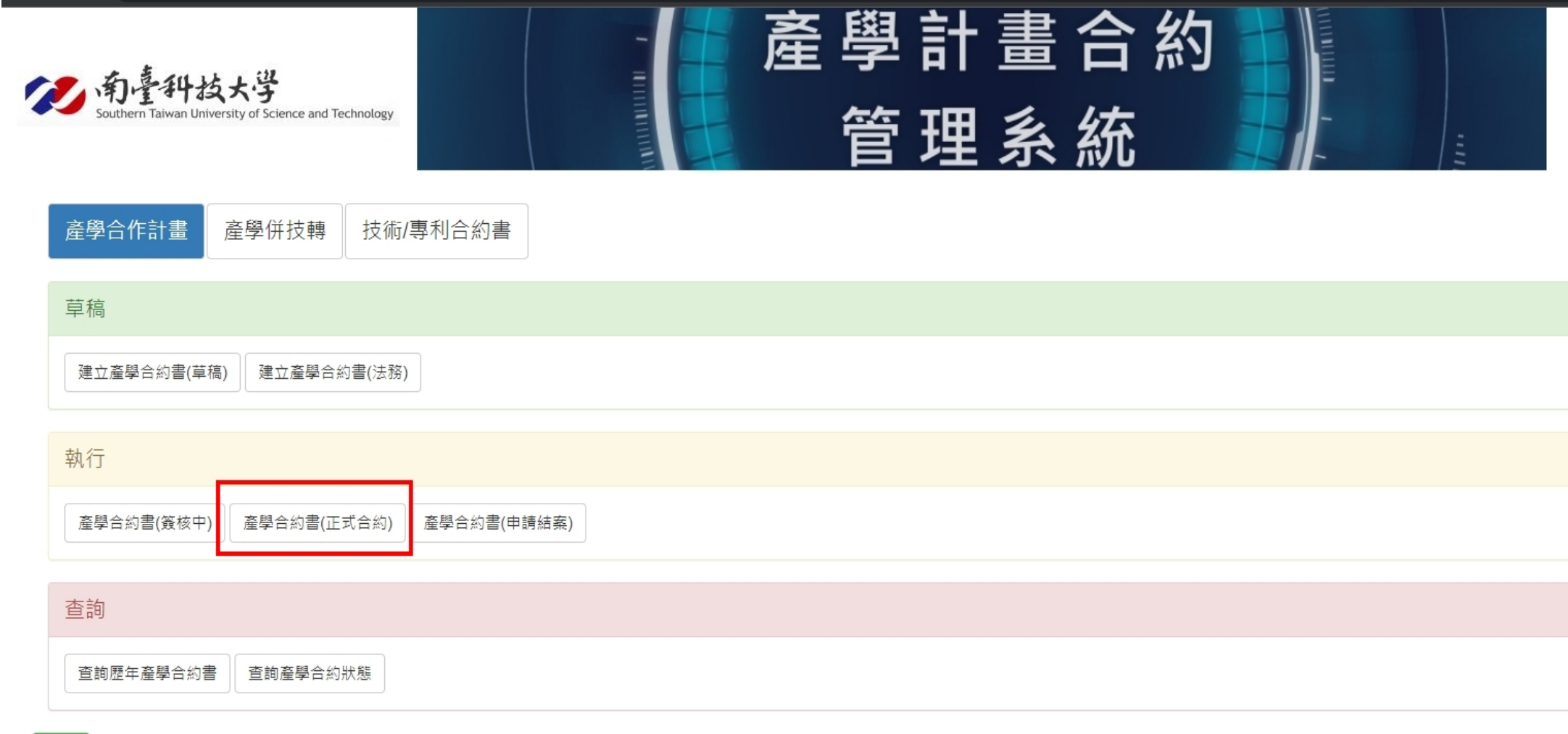

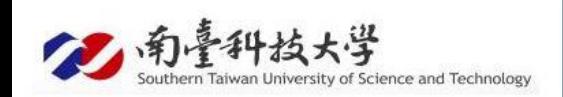

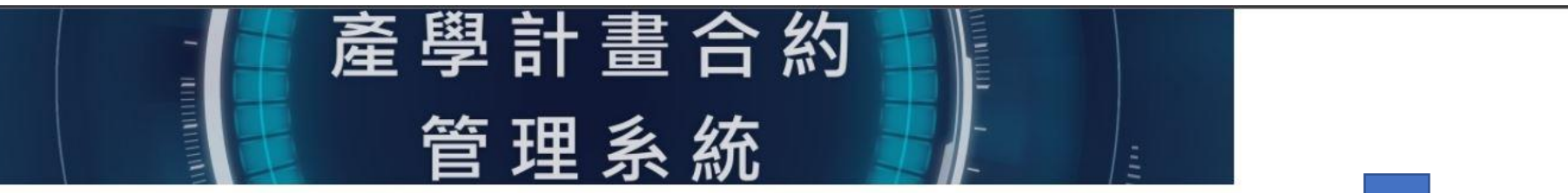

登入者 ,版本日期: 2022-06-14 || 操作手

#### 產學合作計畫合約書一覽表(正式合約)

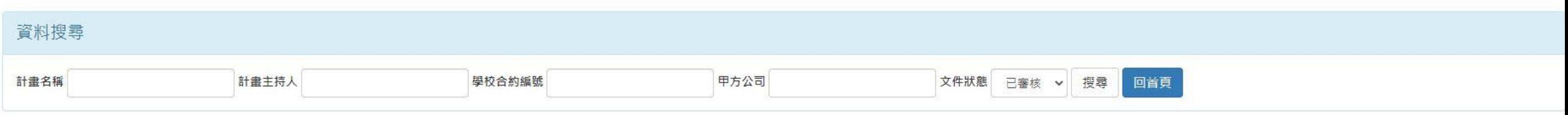

#### 正式合約簽呈範本

下載範本

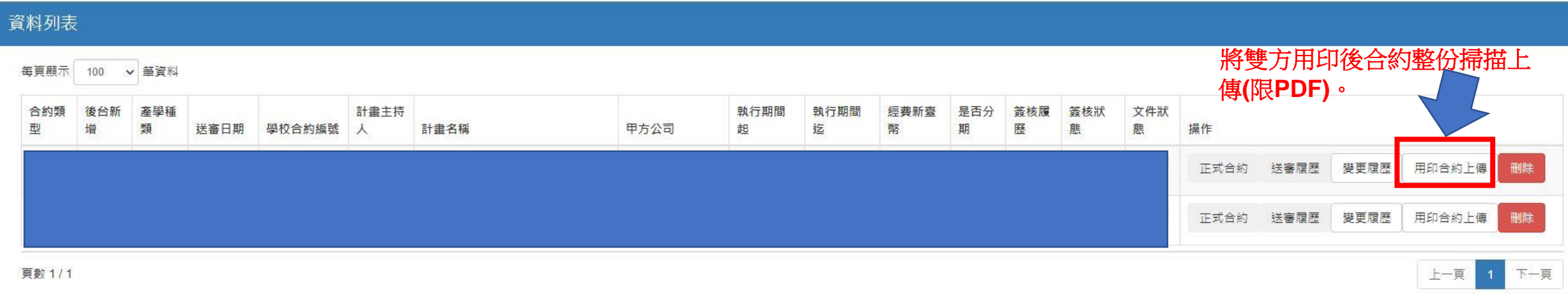

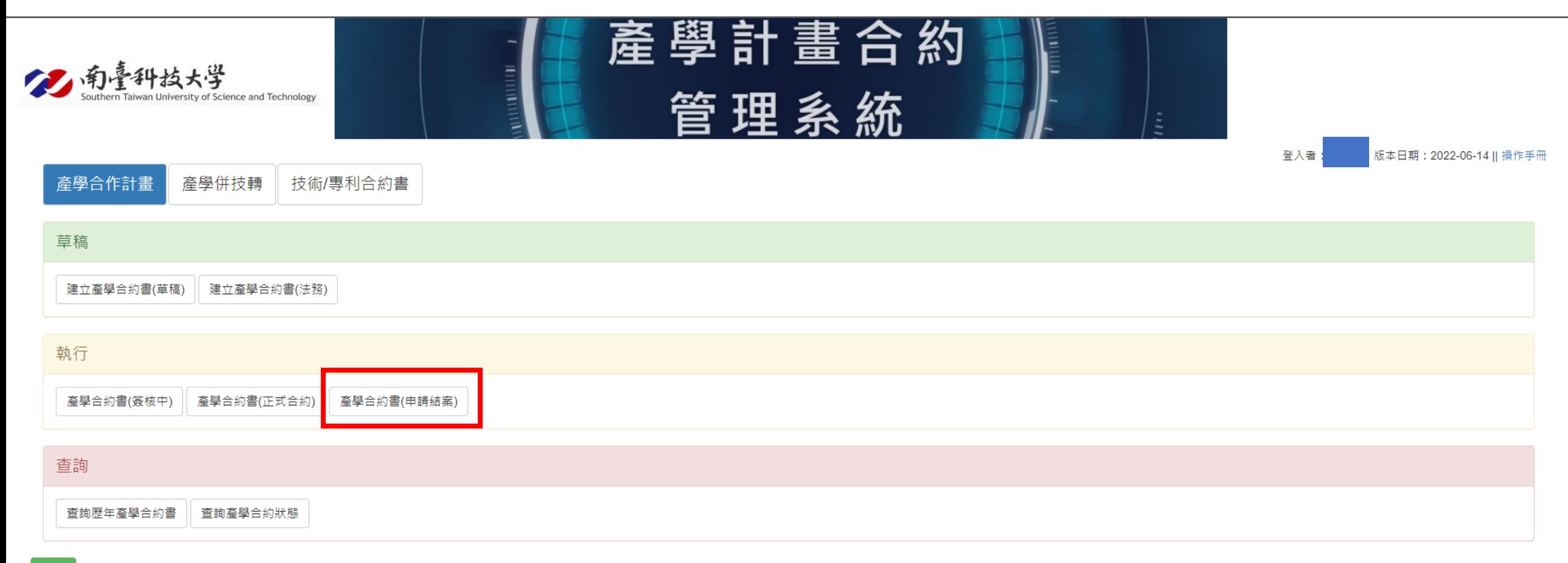

登出

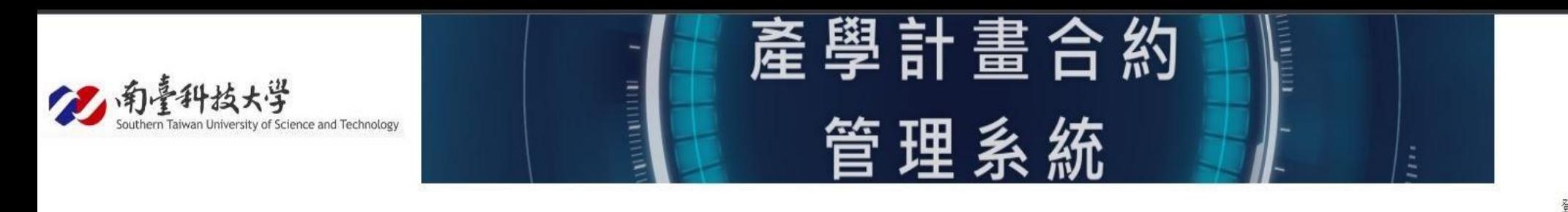

版本日期: 2022-06-14 || 操作手冊 登入者:

上一頁 下一頁

### 產學合作計畫合約書一覽表(申請結案)

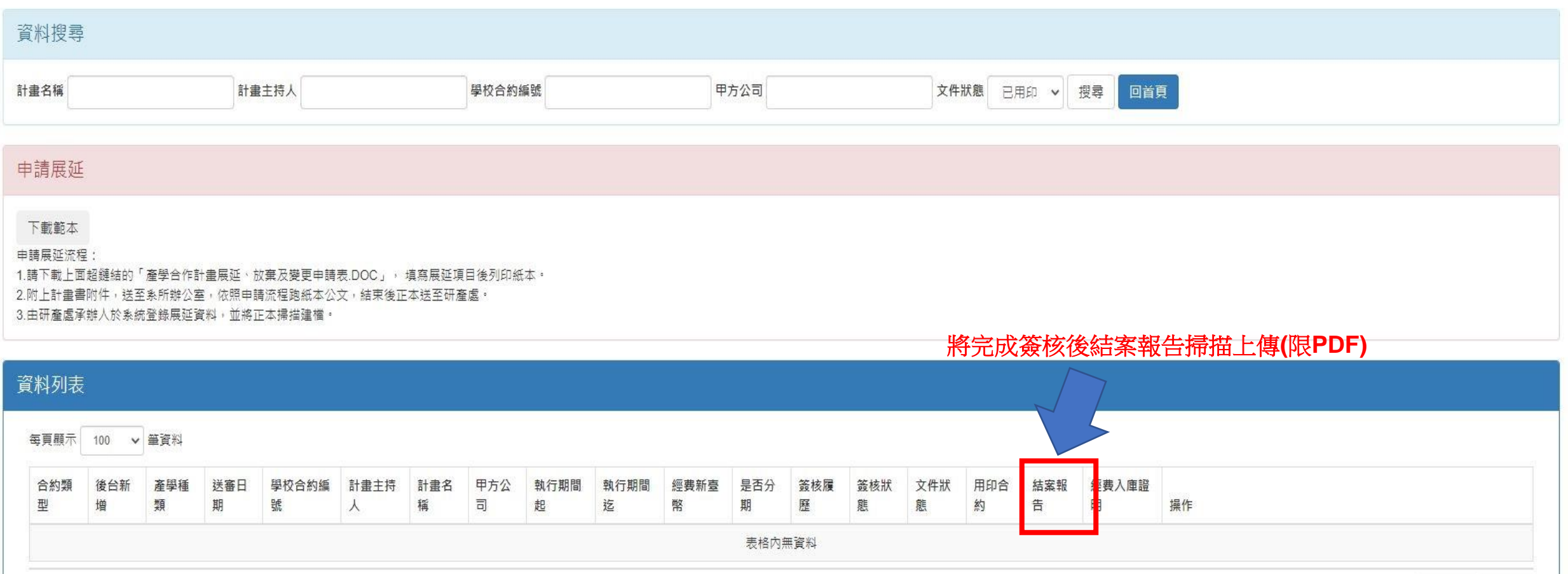

無資料